Recomendación Internacional

# **Regulación metrológica para celdas de carga**

**Parte 3: Formato del reporte de ensayo (APARTADOS 1 Y 2)**

> Organización Internacional de Metrología Legal

**Traducida y Revisada para CAFIPEM: D. Leunda Tosi Marzo 2022** *N. de T.: en amarillo se indicaron las diferencias con la versión 2017*

#### **Contenidos**

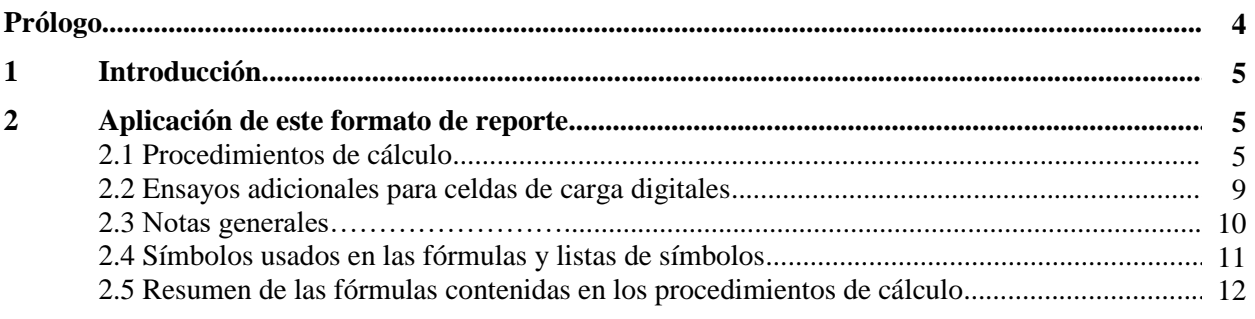

# **PRÓLOGO**

La Organización Internacional de Metrología Legal (OIML) es una organización mundial, e intergubernamental, cuyo objetivo primario es armonizar las regulaciones y los controles metrológicos, de sus Estados Miembros, aplicados por los servicios metrológicos nacionales u organizaciones relacionadas. Las categorías principales de las publicaciones de OIML son:

- **Recomendaciones Internacionales (OIML R):** son regulaciones modelo, que establecen las características metrológicas requeridas por ciertos instrumentos de medición y, que especifican métodos y equipamiento para verificar su conformidad. Los Estados Miembro de OIML implementarán estas Recomendaciones, en la mayor medida posible;
- **Documentos Internacionales (OIML D):** son documentos de naturaleza informativa, que pretenden armonizar y mejorar el trabajo en el campo de la metrología legal;
- **Guías Internacionales (OIML G):** que también son documentos de naturaleza informativa, como los anteriores, que pretenden dar directrices para la aplicación de ciertos requerimientos de la metrología legal; y
- **Publicaciones Básicas Internacionales (OIML B):** definen las reglas operativas de los varios sistemas y estructuras de OIML.

Los Proyectos de Recomendaciones, Documentos y Guías, son desarrollados por Comisiones Técnicas o Subcomisiones, que incluyen representantes de los Estados Miembros. Algunas instituciones internacionales y regionales también participan de una consulta base. Se han establecido acuerdos cooperativos entre OIML y ciertas instituciones, tales como ISO y la IEC, con el objetivo de evitar requisitos contradictorios. Consecuentemente, los fabricantes y usuarios de instrumentos de medida, laboratorios de ensayo, etc… pueden aplicar de manera simultánea las publicaciones OIML y las de otras instituciones.

Las Recomendaciones Internacionales, los Documentos, las Guías y las Publicaciones Básicas se publican en inglés (E) y se traducen al francés (F), y están sujetas a revisiones periódicas.

Adicionalmente la OIML publica o participa en las publicaciones de **Vocabularios (OIML V)** y periódicamente comisiona a expertos en metrología legal para escribir **Reportes de Expertos (OIML E).** Los Reportes de Expertos tienen como objetivo proporcionar información y asesoramiento, y están escritos solamente desde el punto de vista de su autor, sin la participación de una Comisión o de una Subcomisión Técnica, ni de la Comisión Internacional de Metrología Legal. Por lo tanto, no necesariamente representan el punto de vista de la OIML.

Esta publicación – referencia OIML R 60-3:2021- es una edición actualizada (desarrollada por el Comité de Gerenciamiento del Sistema de Certificación) de la OIML R 60-3:2017 (desarrollada por el Grupo de Proyecto 1, del Comité Técnico de OIML TC9 *Instrumentos para medición de masa y densidad*). Esta edición actualizada consolida la Enmienda (2019-12-23) de la R 60:2017 e incluye otros cambios editoriales y cambios técnicos menores. Fue aprobada para su publicación final, por la Comisión Internacional de Metrología Legal en ocasión de su reunión número 56 en octubre de 2021 y fue sancionada en la Conferencia Internacional de Metrología Legal número 16, en 2021. Reemplaza a la edición previa de R 60 fechada en 2017.

Las Publicaciones OIML se pueden descargar de la página web de la OIML con formato de archivos PDF. Información adicional sobre Publicaciones de OIML se pueden solicitar a la Jefatura de la Organización.

*Bureau International de Métrologie Légale 11, rue Turgot - 75009 Paris - France Téléphone: 33 (0)1 48 78 12 82 Fax: 33 (0)1 42 82 17 27 E-mail: biml@oiml.org Internet: www.oiml.org* 

# **Parte 3 - Formato del reporte de ensayo**

# **1 Introducción**

**1.1** Este formato de reporte es aplicable a cualquier tipo de celda de carga (independientemente de su tecnología). Presenta un formato estándar para los resultados de varios ensayos y evaluaciones, descriptos en OIML R 60-2, a los que se debe someter un modelo de celda de carga, con el propósito de su aprobación, basada en esta Recomendación OIML.

**1.2** Se recomienda que todos los servicios de metrología o laboratorios que evalúan y/o ensayan modelos de celdas de carga de acuerdo a OIML R 60-1, o a regulaciones nacionales o regionales basadas en esta Recomendación, utilicen este Formato de Reporte, directamente o luego de la traducción a una lengua que no sea inglés ni francés. En el caso de una traducción, es altamente recomendable conservar invariable, la estructura y numeración de las cláusulas: en este caso, la mayor parte del contenido, también será más fácil de entender para aquellos que no sean capaces de leer en la lengua de la traducción.

**1.3** Algunos de los ensayos deberán ser repetidos varias veces e informados utilizando varias hojas idénticas, por lo cual, las páginas de los reportes deben ser numeradas en el espacio provisto en la parte superior de cada página y completado con la indicación del número total de páginas.

**1.4** En la aplicación práctica del Formato de Reporte, además de una página de cubierta en donde se indique como mínimo el Organismo Emisor, se deben incluir si procede, los anexos A-F.

# **2 Aplicación de este Formato de Reporte**

En el marco de OIML B 18 *Framework for the OIML Certification System (OIML-CS),* que es aplicable a celdas de carga en conformidad con OIML R 60-1 and R 60-2, es obligatorio el uso de este Formato de Reporte, en francés e/o inglés con traducción a la lengua nacional de los países que emiten estos certificados, si es que es apropiado.

La implementación de este Formato de Reporte es informativa, en relación a la implementación en las regulaciones nacionales de R 60-1 y R 60-2

*N. de T.: Framework for the OIML Certification System (OIML-CS) =Marco para el Sistema de certificación OIML (OIML-CS)*

#### **2.1 Procedimientos de cálculo**

**2.1.1** Para facilitar la comparación de los reportes escritos en inglés y en francés, se utilizan las mismas abreviaturas (en inglés) en ambas versiones; los significados de esas abreviaturas se indican cuando es apropiado.

Se sabe que, en el proceso de ensayo y evaluación de celdas de carga para evaluación de modelo, serán diferentes el equipo y las prácticas realizadas en los diferentes laboratorios. OIML R 60 permite estas variaciones y provee un método de ensayo, registro y cálculo de resultados, fácilmente comprensible, para otras partes expertas que analicen los datos.

Para lograr la facilidad en la comparación, es necesario que las personas que realicen los ensayos utilicen un sistema común de registro de datos y de cálculo de resultados.

Por lo tanto, es esencial que los procedimientos de cálculo de más abajo sean revisados y seguidos minuciosamente, cuando se completa este reporte de ensayo.

## **2.1.2 Errores de la celda de carga (***E***L)**

2.1.2.1 Completar una Tabla 6.3 para cada temperatura de ensayo, calcular los promedios y registrarlos en la columna de la derecha. Cuando sean necesarias 5 vueltas (o corridas), usar la Tabla 6.4.

2.1.2.2 Determinar el factor de conversión, *f*, que es el número de unidades indicadas por división de verificación de celda de carga, *v*, y se utiliza para convertir todas las "unidades indicadas" a "*v*". Se determina de los promedios de los datos de ensayo, de los ensayos de carga creciente a la temperatura de ensayo nominal inicial de 20ºC

2.1.2.3 Si una carga de ensayo que corresponde al 75% del rango de medición de la celda de carga bajo ensayo (por ejemplo, 2250 divisiones para una celda de 3000 divisiones, que corresponde a *D*mín más el 75% de la diferencia entre *D*máx y *D*mín) no se incluye en las cargas de prueba utilizadas en la Tabla 6.3, interpolar entre los valores adyacentes mayores y menores de los promedios de todas las tres vueltas de ensayo y registrar en la Tabla 6.5 (ver R 60-2, 2.8.2).

2.1.2.4 Calcular la diferencia entre la indicación promedio sobre las vueltas de ensayo de carga creciente al 75% de la diferencia entre *D*máx y *D*mín y la indicación para *D*mín. Dividir el resultado (a 5 cifras significativas) por el número de divisiones de verificación (75% *n*) para esa carga, para obtener el factor de conversión, *f*, y registrar en las tablas que siguen.

 $f = \left[ \text{ indicación promedio a 0.75 x } (D_{\text{max}} - D_{\text{min}}) - \text{indicación a } D_{\text{min}} \right] / (0.75 x n)$ 

Las unidades del factor de conversión "*f*", son unidades indicadas (por ejemplo: dígitos o cuentas) por división de verificación de celda de carga *v*.

2.1.2.5 Registrar en la Tabla 6.5, las indicaciones promedio de los ensayos a las temperaturas que siguen a la prueba inicial a 20ºC nominales. Al registrar estos datos, colocar una indicación del tipo "sin carga de ensayo" (para  $D_{\text{min}}$ ) como "0". Esto puede requerir restar "la indicación sin carga para  $D_{\text{min}}$ " de la "indicación de carga de ensayo", de manera que la primera entrada en la columna sea "0". Estos ceros han sido preimpresos sobre el formulario, para dejar en claro que una condición de peso muerto se registra como "0".

2.1.2.6 Calcular la indicación de referencia, *R*i, convirtiendo la carga de ensayo neta, de unidades de masa, a unidades indicadas (por ejemplo: cuentas o dígitos), multiplicando por el factor de conversión, *f*, para cada carga de ensayo. Registrar en la 2º columna en la Tabla 6.5.

> $R_i = \left[ \left( \text{carga de ensayo}_i - D_{\text{min}} \right) / \left( D_{\text{max}} - D_{\text{min}} \right) \right]$  x *n* x *f* donde  $f =$  unidades indicadas/ $v$

2.1.2.7 En la Tabla 6.5 calcular la diferencia entre la indicación de ensayo promedio y la indicación de referencia para cada carga de ensayo a cada temperatura de ensayo, y dividir el resultado por el factor de conversión *f* para obtener el error, *E*L, para cada carga de ensayo en términos de *v*.

 $E_L$  = (indicación de ensayo promedio para carga de ensayo *i* – indicación de referencia  $R_i$ ) / *f* 

2.1.2.8 Comparar *E*L con el correspondiente al error máximo tolerado **MPE**, para cada carga de ensayo.

#### **2.1.3 Error de repetibilidad (** $E_R$  **en términos de divisiones de verificación**  $\nu$ **)**

2.1.3.1 Registrar los datos en la Tabla 6.6.

2.1.3.2 Calcular la diferencia máxima entre las indicaciones de ensayo en el Formulario 6.3 y dividirla por *f*, para obtener el error de repetibilidad, *E***R**, en términos de divisiones de verificación de la celda de carga *v*.

 $E_R$  = (Indicación máxima de la carga de ensayo – indicación mínima) / *f* 

2.1.3.3 Comparar *E***<sup>R</sup>** con el valor absoluto del correspondiente error máximo tolerado **MPE**, para cada carga de ensayo.

#### **2.1.4 Efectos de temperatura sobre la indicación (salida) de peso muerto mínimo (MDLO)** *C***M = Cambio en MDLO**

2.1.4.1 Registrar en la Tabla 6.7 la indicación promedio para la carga mínima inicial de ensayo, *D*mín, para cada temperatura de ensayo a partir de la Tabla 6.3.

2.1.4.2 Calcular la diferencia entre las indicaciones de ensayo promedio para cada temperatura *T*i en secuencia, y dividir el resultado por el factor de conversión *f*, para obtener el cambio en términos de divisiones de verificación de la celda de carga, *v*.

 $C_M$  = (indicación de ensayo promedio en  $T_2$  – indicación promedio en  $T_1$ ) / *f* 

2.1.4.3 Dividir *C*M por  $(T_2 - T_1)$  y multiplicar el resultado por un factor  $T_f = 5$  para las celdas de carga de clases B, C y D, o *T***<sup>f</sup>** =2 para las celdas de carga de clase A. Esto da el cambio en *v* por 5ºC para las celdas de carga de clases B, C y D, o en *v* por 2ºC para las celdas de carga de clase A.

2.1.4.4 Multiplicar el resultado precedente por  $[(D_{\text{max}} - D_{\text{min}}) / n] / v_{\text{min}}$  para dar el resultado final en unidades de *v*<sub>mín</sub> por 5<sup>o</sup>C para las clases B, C y D, o en unidades de *v*<sub>mín</sub> por 2<sup>o</sup>C para la clase A.

 $C_M$  ( $v_{\text{min}}$ ) no debe exceder  $p_{\text{LC}}$ .

 $C_M(\nu_{\text{min}}) = |[(C_M \cdot T_f) / ((T_2 - T_1)] \cdot X [(\frac{D_{\text{max}} - D_{\text{min}}}{n \cdot \nu_{\text{min}}})]$ 

#### $C_M(v_{\text{min}}) \leq p_{\text{LC}}$

### **2.1.5 Magnitud debida al Creep**  $Cc(t)$  **y retorno a cero (** $C$ **DR)**

 $(Cc(t))$  = Creep, expresado en términos de división de verificación de la celda de carga, *v*)

 $(C_{\text{DR}} = \text{DR}$ , pero expresado en términos del intervalo de verificación de la celda de carga, v)

Nota: Contrariamente al retorno a cero DR que se expresa en unidades de masa, la salida para la carga muerta mínima *C*DR se expresa en unidades de intervalos de verificación *v*.

A partir de las indicaciones de ensayo registradas en la Tabla 6.8, calcular la diferencia entre la indicación inicial obtenida para la carga de ensayo mínima de creep, luego del período de estabilización y cualquiera de las indicaciones obtenida en los 30 minutos de duración del ensayo con la carga máxima de ensayo para creep igual a 90 % a 100 % de *E*máx y dividir por el factor de conversión *f*.

 $C_c(t) = (indicación - indicación inicial) / f$ 

Nota: si el valor mínimo o máximo, de las cargas de ensayo de creep, difieren de *D*mín o *D*máx respectivamente, de acuerdo a 2.1.2 "Errores de la celda de carga (*E*L)", el factor *f* debe recalcularse con las cargas de ensayo de creep, mínimas y máximas (ver 2.1.2.4).

2.1.5.1 *C*c(*t*) no debe exceder 0,7 veces, el valor absoluto del MPE para la carga máxima de ensayo de creep para cualquier tiempo *t*, comprendido en el período de ensayo de creep de 30 minutos.

2.1.5.2 Calcular la diferencia entre las indicaciones de ensayo obtenidas a *t* = 20 minutos y *t* = 30 minutos luego de la indicación inicial a  $t = t_0$ , y dividir por *f*, para obtener el error de creep,  $C_c(30 - 20)$  en términos de división de verificación de la celda de carga *v*.

 $Cc(30 - 20) = (indicación a t = 30 minutes - indicación a t = 20 minutes) / f$ 

2.1.5.3 *C*c (30 – 20) no debe exceder 0,15 veces, el valor absoluto del MPE para la carga aplicada.

2.1.5.4 Calcular la diferencia entre la indicación inicial, obtenida para la carga mínima de ensayo de creep luego del período de estabilización ( $t_0 = 0$  minuto) y la indicación para la carga mínima de ensayo de creep luego de realizado el ensayo de creep y luego de un tiempo de estabilización (t > 30 min) y dividir el resultado por el factor de conversión *f* para obtener el valor del retorno a cero, *C*DR, en términos de *v*.

*C*DR =(Indicación para la carga mínima de ensayo 2 – Indicación para la carga mínima de ensayo 1)/*f*

2.1.5.5 Si se cumplen los intervalos de tiempo especificados en R 60-2, Tabla 1,  $C_{DR}$  no debe exceder 0,5 *v*.

2.1.5.6 Si el tiempo real está entre el 100 % y el 150 % del especificado en R 60-2, Tabla 1, entonces se aplica la fórmula que sigue:

$$
C_{\text{DR}} \leq 0.5 (1 - (x - 1)) v
$$
  
en donde  
x =tiempo real/tiempo especial

2.1.5.7 Mientras C<sub>DR</sub> expresa el valor de DR (retorno a cero) en términos de *v*, el valor de DR como se utiliza en OIML R 76 [1] se expresa en unidades de masa (g, kg, o t).

2.1.5.8 Calcular el retorno a cero, DR, expresado en unidades de masa (g, kg, o t) como sigue:  $DR = (E_{\text{max}} - E_{\text{min}})$   $C_{\text{DR}}/n_{\text{LC}}$ 

2.1.5.9 Independientemente del valor declarado por el fabricante para el factor de distribución  $p_{\rm LC}$ , el MPE para creep debe determinarse a partir de R 60-1, Tabla 4 utilizando un factor de distribución  $p_{\text{LC}} =$ 0.7 (see R 60-1, 5.5.1).

## **2.1.6 Efectos de la presión barométrica<sup>1</sup> (***C***P = Cambio debido a la presión barométrica)**

2.1.6.1 A partir de las indicaciones registradas en R 60-3, Tabla 6.9, calcular la diferencia entre las indicaciones para cada presión y dividir el resultado por el factor de conversión *f* para obtener el cambio, *C*P, en términos de *v*.

 $C_P$  = (indicación a *P*<sub>2</sub> – indicación a *P*<sub>1</sub>) / *f* 

2.1.6.2 Dividir *C*<sup>P</sup> por (*P*<sup>2</sup> – *P*1) para determinar el cambio debido a la presión barométrica, en términos de *v* por kilo pascal (kPa).

2.1.6.3 Multiplicar el resultado por [(*E*máx – *E*mín) / *n*LC] para obtener el resultado en términos de masa (g, kg, o t) por kPa (como fue establecido por el fabricante). El resultado no debe exceder  $v_{min}$ 

 $C_{\rm P}(\nu) = [C_{\rm P} / (P_2 - P_1)] \times [(E_{\rm max} - E_{\rm min}) / n_{\rm max}] \le \nu_{\rm min}$ 

#### **2.1.7 Efectos de la humedad<sup>2</sup> (CH or sin marca)**

(*C*Hmín= Cambio en la indicación de la carga de ensayo mínima *D*mín en términos de *v*, debido al efecto de Humedad)

(*C*Hmáx= Cambio en la indicación de la carga de ensayo máxima *D*máx en términos de *v*, debido al efecto de Humedad)

Nota: Si la carga de ensayo mínima o máxima que se utilizan en este ensayo, difieren de la carga de ensayo mínima *D*mín o de la carga de ensayo máxima *D*máx según R 60-3, 2.1.2 "Errores de la celda de carga (*E*L)", el factor de conversión *f* debe ser recalculado con las cargas de ensayo mínimas y máximas de este ensayo (ver R 60-3, 2.1.2.4).

2.1.7.1 A partir de las indicaciones del ensayo, registradas en R 60-3, Tabla 6.10.1, calcular la diferencia entre las indicaciones iniciales para la carga de ensayo mínima,  $D_{\text{min}}$ , antes y después del ensayo de calor húmedo, y dividir el resultado por el factor de conversión *f* para obtener el cambio, C<sub>Hmín</sub>, en términos de divisiones de verificación *v* (ver R 60-1, 5.6.3.1).

> $C$ Hmín = [(indicación a  $D_{\text{min}}$ ) después – (indicación a  $D_{\text{min}}$ ) antes]/*f C*Hmín no debe exceder 0.04 ⋅ *n*.

 $1$  Este ensayo puede no ser necesario, dependiendo del diseño de la celda de carga.

<sup>&</sup>lt;sup>2</sup> Este ensayo no es necesario si la celda de carga está marcada NH o SH.

2.1.7.2 Calcular las indicaciones promedio de las  $D_{\text{max}}$  "  $\overline{I}$  {  $D_{\text{max}}$  }" y de las  $D_{\text{min}}$  "  $\overline{I}$  {  $D_{\text{min}}$  }" (ver R 60-2,2.10.5) para el número necesario de indicaciones del ensayo, antes y después del ensayo de calor húmedo.

Restar  $\bar{I}$  { $D_{\text{max}}$ } de  $\bar{I}$  { $D_{\text{min}}$ } de los ensayos antes y después de los ensayos de calor húmedo y luego calcular la diferencia entre los resultados. Dividir el resultado por el factor de conversión f para obtener el cambio, *C*Hmáx, en términos de *v*.

 $C$ Hmáx =  $[(\bar{I} \{ D_{\text{max}} \} - \bar{I} \{ D_{\text{min}} \} )$ después –  $(\bar{I} \{ D_{\text{max}} \} - \bar{I} \{ D_{\text{min}} \} )$ antes]/*f* 

2.1.7.3 *C*Hmáx no debe exceder el valor del MPE (ver R 60-1, Tabla 4 en 5.3.2).

#### **2.1.8 Efectos de humedad<sup>3</sup> (SH)**

Reportar los errores del ensayo de carga, para diferentes temperaturas y condiciones utilizando R 60-3, Formulario 6.3, luego indicar los resultados en la R 60-3, Tabla 6.10.2 utilizando el procedimiento contenido dentro del apartado "Errores de la celda de carga (*E*L)", R 60-3, 2.1.2, de manera similar a aquella usada para la preparación de R 60-3, Tabla 6.5.

*N. de T.: el apartado 6.3 consta de una sección de datos y de la tabla 6.3.* 

#### **2.2 Ensayos adicionales para celdas de carga digitales**

#### **2.2.1 Tiempo de puesta en régimen**

2.2.1.1 Registrar los datos en R 60-3, Formulario 6.11 (Tiempo de puesta en régimen).

2.2.1.2 El span es el resultado de la substracción de la indicación correspondiente a la carga de ensayo mínima,  $D_{\text{min}}$ , de la indicación a correspondiente a la carga de ensayo máxima,  $D_{\text{max}}$ .

2.2.1.3 El cambio es la diferencia entre el span y el span de la primera vuelta de ensayos.

#### **2.2.2 Variaciones en la tensión de alimentación**

2.2.2.1 Registrar los datos en R 60-3, Formulario 6.12.

2.2.2.2 Realizar los ensayos de carga y registrar los resultados utilizando R 60-3, Formulario 6.12.

2.2.2.3 Calcular las indicaciones de referencia de acuerdo con los procedimientos en: "Errores de la celda de carga (*E*L), R 60-3, 2.1.2.

2.2.2.4 Registrar resultados en R 60-3, Formulario 6.12.

#### **2.2.3 Reducciones breves de la tensión de alimentación**

2.2.3.1 Registrar los datos en R 60-3, Formulario 6.13.

2.2.3.2 Calcular la diferencia según:

Diferencia = (indicación con perturbación, en unidades – indicación sin perturbación, en unidades) / factor de conversión, *f*

2.2.3.3 Registrar los resultados en R 60-3, Formulario 6.13.

#### **2.2.4 Ráfagas de tensión (Bursts‐ transitorios)**

- 2.2.4.1 Registrar los datos en R 60-3, Formularios 6.14.1 y 6.14.2.
- 2.2.4.2 Calcular la diferencia según:

Diferencia = (indicación con perturbación, en unidades – indicación sin perturbación, en unidades) / factor de conversión, *f*

2.2.4.3 Registrar los resultados en R 60-3, Formularios 6.14.1 y 6.14.2.

#### **2.2.5 Ondas de choque**

2.2.5.1 Registrar datos en R 60-3, Formularios 6.15.

<sup>3</sup> Este ensayo no es necesario si la celda de carga está marcada como NH o CH o si no tiene marcado de humedad.

2.2.5.2 Calcular la diferencia según:

Diferencia = (indicación con perturbación, en unidades – indicación sin perturbación, en unidades) / factor de conversión, *f*

2.2.5.3 Registrar los resultados en R 60-3, Formularios 6.15.

### **2.2.6 Descargas electrostáticas**

- 2.2.6.1 Registrar los datos en R 60-3, Formularios 6.16.1, 6.16.2 y 6.16.3.
- 2.2.6.2 Calcular la diferencia según:

Diferencia = (indicación con perturbación, en unidades – indicación sin perturbación, en unidades) / factor de conversión, *f*

2.2.6.3 Registrar los datos en R 60-3, Formularios 6.16.1, 6.16.2.1 y 6.16.2.2.

2.2.6.4 Suministrar información sobre la realización del ensayo en el Formulario 6.16.3.

#### **2.2.7 Susceptibilidad electromagnética**

- 2.2.7.1 Registrar los datos en R 60-3, Formulario 6.17.1.
- 2.2.7.2 Calcular la diferencia según:

Diferencia = (indicación con perturbación, en unidades – indicación sin perturbación, en unidades) / factor de conversión, *f*

2.2.7.3 Registrar los resultados en R 60-3, Formulario 6.17.1.

2.2.7.4 Suministrar información sobre configuración del ensayo en R 60-3, Formulario 6.17.2.

#### **2.2.8 Inmunidad a campos electromagnéticos conducidos**

- 2.2.8.1 Ingresar datos en R 60-3, Formulario 6.18.
- 2.2.8.2 Calcular la diferencia según:

Diferencia = (indicación con perturbación, en unidades – indicación sin perturbación, en unidades) / factor de conversión, *f*

2.2.8.3 Registrar los resultados en R 60-3, Formulario 6.18.

2.2.8.4 Suministrar información sobre configuración del ensayo en R 60-3, Formulario 6.18.

#### **2.2.9 Estabilidad del span (estabilidad de la pendiente)**

2.2.9.1 Registrar los datos en R 60-3, Formularios 6.19.1 (3 vueltas) a 6.19.2 (5 vueltas).

2.2.9.2 Calcular los promedios y registrar en R 60-3, Formularios 6.19.1 (3 vueltas) a 6.19.2 (5 vueltas).

2.2.9.3 Registrar los resultados en R 60-3, Formulario 6.19.3

#### **2.3 Notas generales**

**2.3.1** Se debe registrar la hora absoluta (no la hora relativa).

**2.3.2** El laboratorio de ensayo puede adjuntar cualquier tipo de gráficos o dibujos que describan los resultados de los ensayos en las páginas siguientes de los reportes de ensayo.

*Nota:* por ejemplo, la Figura 1 que se muestra abajo representa una muestra del error combinado versus la carga aplicada.

**2.3.3** Cuando se informan valores para datos de ensayos individuales, los datos deben ser truncados a dos dígitos significativos a la derecha del punto decimal y deben indicarse en intervalos de verificación, *v*.

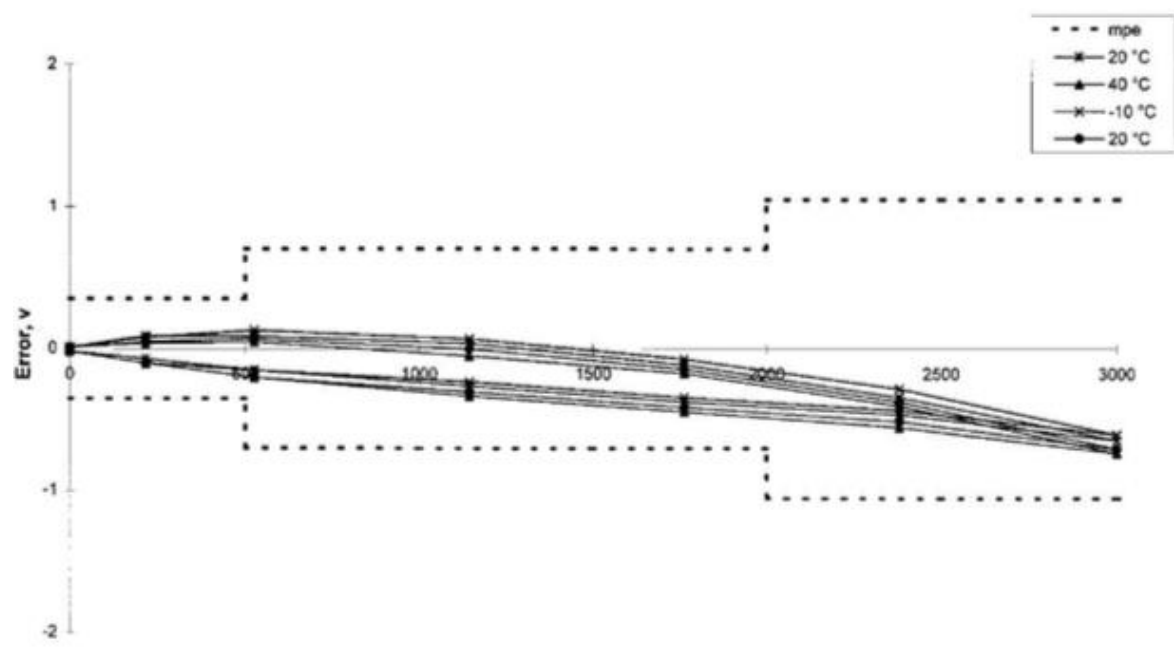

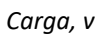

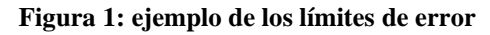

**2.4 Símbolos usados en las fórmulas y listas de símbolos**

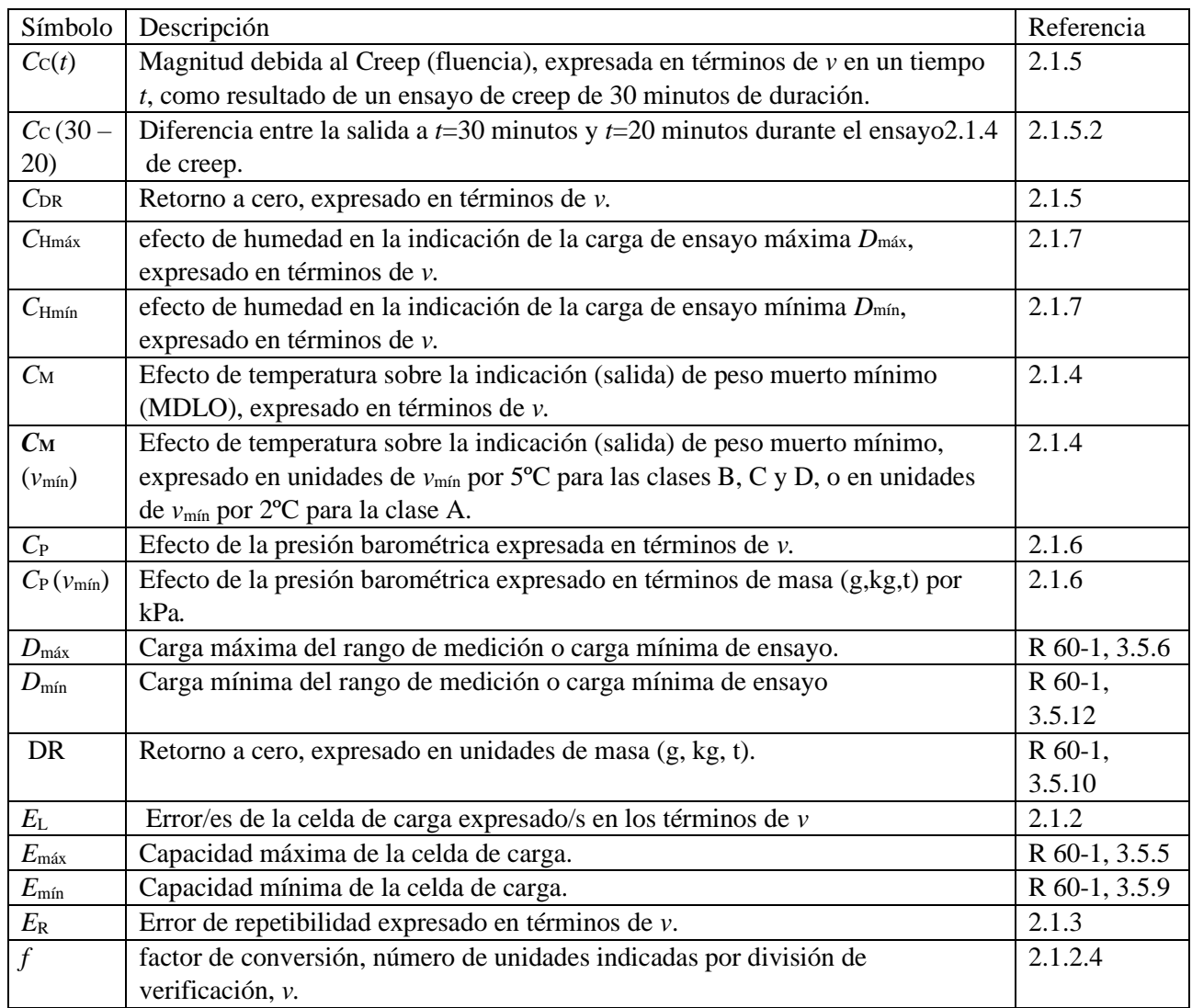

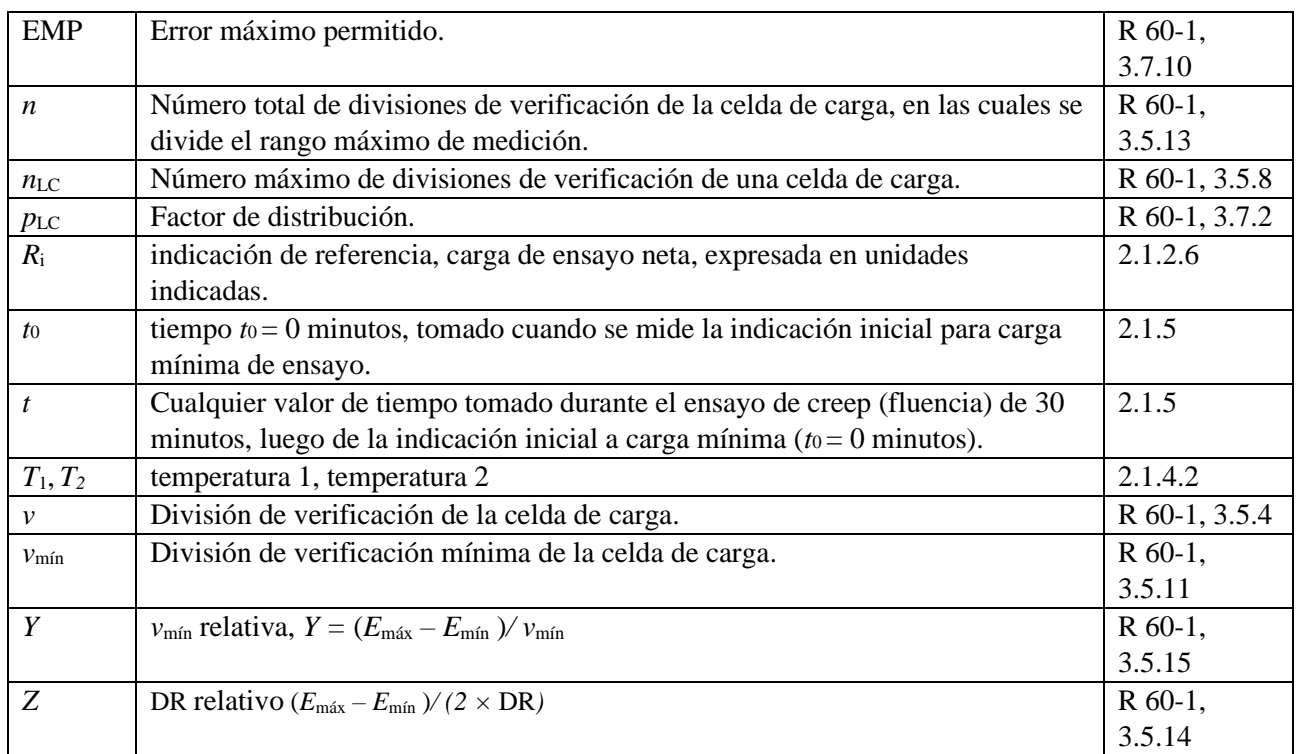

## **2.5 Resumen de las fórmulas contenidas en los procedimientos de cálculo**

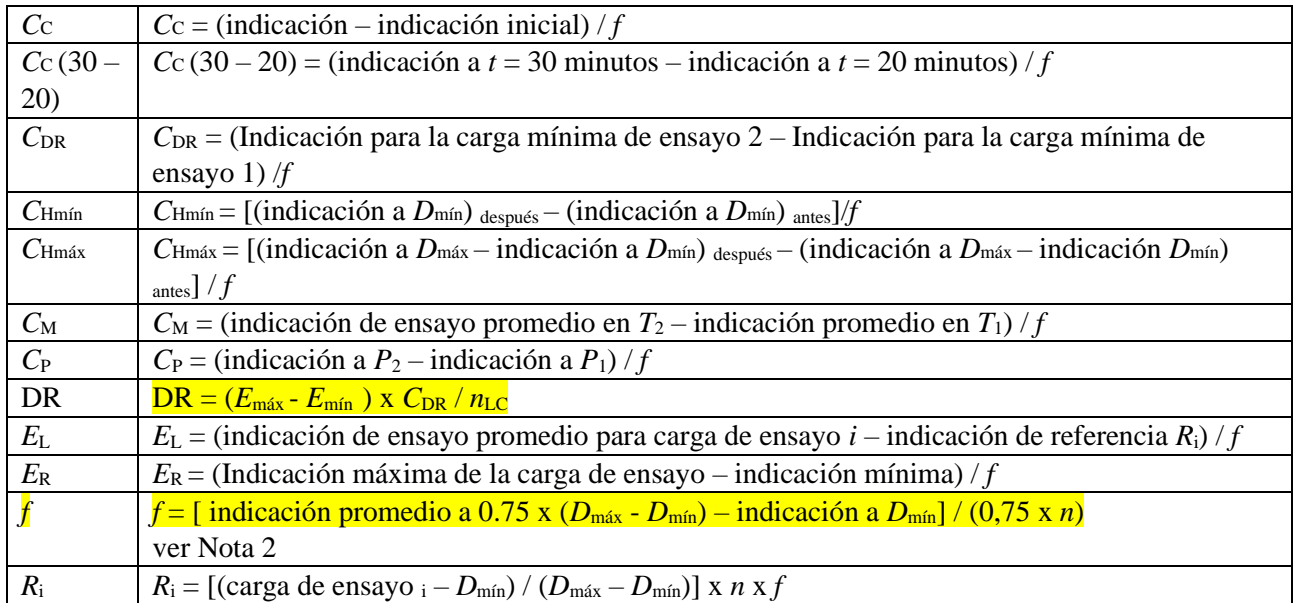

*Nota 1:* Observar especial atención al referirse al procedimiento de cálculo, para la correcta aplicación de estas fórmulas.

*Nota 2:* Utilizar solamente la carrera ascendente de la carga a 20 °C. Referirse a R 60-2, 2.8.2.